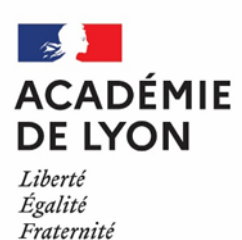

**N°18 Lettre d'actualité**

*DRAIO / Site de Lyon Décembre 2023*

# **La lettre d'actualité des acteurs de l'orientation**

*du collège à l'enseignement supérieur* 

## **Événement : retour sur la semaine des lycées professionnels**

**Les événements organisés par les CIO : une visioconférence pour les parents et une exposition**

Les CIO ont mis en place des actions spécifiques dans le cadre de la semaine des lycées professionnels qui s'est déroulée du 4 au 8 décembre 2023.

Les CIO de l'Ain ont présenté la voie professionnelle et les familles de métiers lors d'une visioconférence le 6 décembre dernier. Plus de 95 personnes ont participé à cet événement ; des parents mais aussi quelques enseignants. Un temps d'échange a permis aux équipes de répondre aux questions des participants. Le diaporama est disponible sur le site de [l'académie.](https://www.ac-lyon.fr/media/46443/download)

Par ailleurs, plusieurs CIO ont mis en place une exposition sur les familles de métiers le mercredi. Les usagers ont pu découvrir cette présentation et échanger avec les psy EN. A titre d'exemple, 54 personnes se sont rendues au CIO Lyon Nord à cette occasion.

Ces événements constituent une porte d'entrée vers les entretiens, en amenant les usagers à découvrir la voie professionnelle et à s'interroger sur leur parcours. Les contacts noués ont ainsi permis aux élèves et/ou aux familles de prendre des rendez-vous.

### **Orientation**

#### **La phase provisoire d'orientation est ouverte**

La phase provisoire d'orientation est ouverte dans le module SIECLE orientation, pour les paliers 3ème et seconde. L'ouverture et la fermeture du service en ligne orientation (SLO) est gérée par l'établissement. Pour rappel, le SLO permet à l'établissement et aux familles de dialoguer et suivre de manière dématérialisée la procédure d'orientation. Si besoin, pour les familles éloignées du numérique, les fiches dialogue peuvent être imprimées.

Les documents d'accompagnement sont téléchargeables sur [l'intranet Idéal.](https://ideal.ac-lyon.fr/nuxeo/ideal/#/document/intranet/diffusion/espace-metiers/orientation-affectation/orientation/Guide_d_utilisation_de_SIECLE_orientation) La date prévisionnelle de fermeture de cette phase provisoire est fixée au 14 avril 2024.

### **Admission dans l'enseignement supérieur**

#### **Ouverture du site d'information Parcoursup le 20 décembre**

Le site d'information Parcoursup permet de s'informer sur la procédure Parcoursup et de découvrir les formations disponibles en 2024. Pour chaque formation, les candidats trouveront une description précise de la formation, les attendus (les connaissances et compétences nécessaires pour réussir), les critères généraux d'examen des vœux, les dates des journées portes ouvertes ou des journées ou semaines d'immersion organisées par les établissements, des contacts pour échanger avec un responsable pédagogique, un référent handicap ou un étudiant ambassadeur de la formation demandée.

**La conférence « Agir sur les inégalités sociales de l'école à l'enseignement supérieur » en replay**

La conférence internationale du conseil scientifique de l'éducation nationale du 29 novembre dernier est disponible en replay à l'adresse suivante : [https://www.reseau](https://www.reseau-canope.fr/agir-sur-les-inegalites-sociales-de-lecole-a-lenseignement-superieur)-canope.fr/agir-sur-lesinegalites-sociales-de-lecole-a-[lenseignement](https://www.reseau-canope.fr/agir-sur-les-inegalites-sociales-de-lecole-a-lenseignement-superieur)-superieur. La session 3 s'intitule « Agir sur l'orientation ».

#### $\bullet$ **Les webinaires de la DRAIO**

Le support et le replay du webinaire 1 « le paysage institutionnel de l'orientation » ont été envoyés par mail à tous les établissements. Le webinaire 2 intitulé « Pilotage de l'orientation par le chef d'établissement : accompagnement à l'orientation » aura lieu le mercredi 17 janvier 2024 de 12h à 13h.

### **Rubrique Onisep Auvergne-Rhône-Alpes**

#### **Mondial des Métiers**

Retrouvez l'Onisep Auvergne-Rhône-Alpes **Jeudi 14 décembre 2023,** de **16h00 à 16h30**, à l'occasion de l'atelier « Découvrir les métiers avec le Dico des métiers » pour les collégiens et leurs accompagnateurs (Village de l'orientation, stand A9).

**Les Métiers en direct : des rencontres en visioconférences avec les professionnels pour vos élèves !** 

De la 5e à la terminale, vos élèves ont la possibilité d'échanger en direct avec des professionnels de tout secteur d'activité. L'occasion pour les jeunes de poser leurs questions, découvrir leurs métiers, leurs parcours, et ainsi d'enrichir leurs représentations professionnelles.

Une rencontre de 45 min autour des métiers de l'agroalimentaire est coorganisée avec la DRAAF Auvergne-Rhône-Alpes. Rendez-vous **mardi 19 décembre** à **14h** avec Florien Audibert, technicien produit dans une entreprise de fabrication de brioches.

Pour **s'inscrire**, et découvrir le **programme complet** : **[Métiers en direct](https://avenirs.onisep.fr/equipes-educatives/gros-plan-sur-la-decouverte-des-metiers/les-metiers-en-direct)**

**Prochainement en ligne : "Entrer dans le sup après le bac", un guide national des formations post-bac à destination des lycéens et des lycéennes**

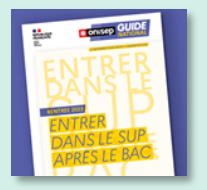

Complémentaire au guide régional, il permet de faire un point sur les caractéristiques des principales filières d'études : durée, accès, programme, conditions d'études, débouchés, etc. Il propose aussi le calendrier des inscriptions dans l'enseignement supérieur.

**[Feuilleter ou télécharger le guide](https://www.onisep.fr/orientation/l-enseignement-superieur/telecharger-le-guide-gratuit-entrer-dans-le-sup-apres-le-bac)**

*Une question, une remarque? Contactez-nous : droauvergnerhonealpes@Onisep.fr*

**Retrouvez-nous sur le site internet de l'académie : [www.ac](tps://www.ac-lyon.fr/minihome/l-orientation-et-l-acces-a-l-enseignement-superieur-121725)-lyon.fr** > scolarité, études, examens > l'orientation et l'accès à l'enseignement supérieur **Contact** : saio-pedagogie-orientation@ac-lyon.fr

DRAIO / Site de Lyon · Pôle pédagogie de l'orientation

Directeur de publication : Etienne Maurau

### **Publications nationales**

**Une note du CEREQ : « Métiers en tension : les jeunes peuvent-ils être une réponse ? »**

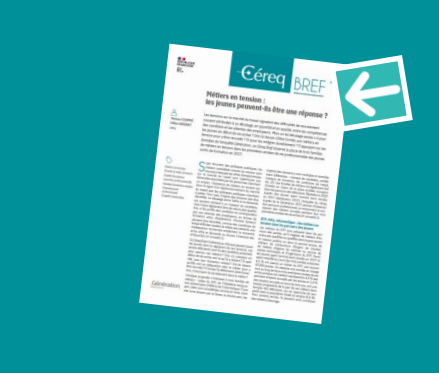

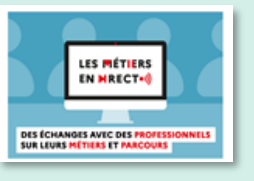